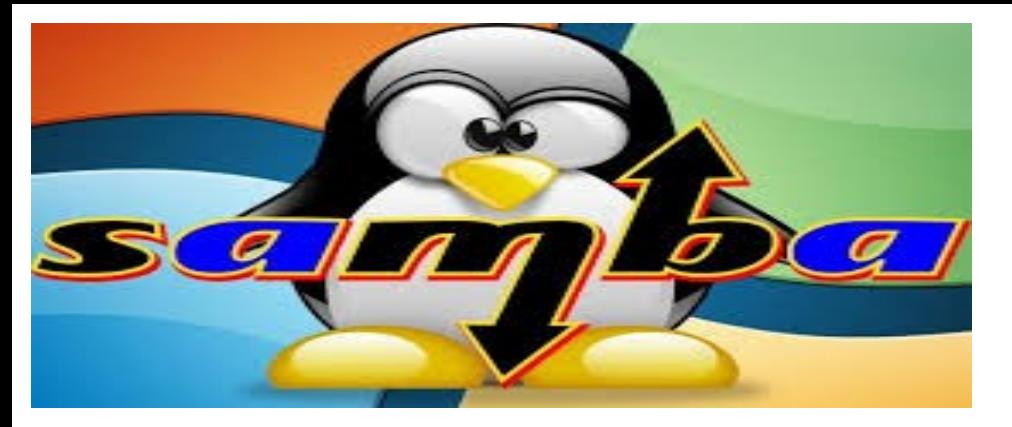

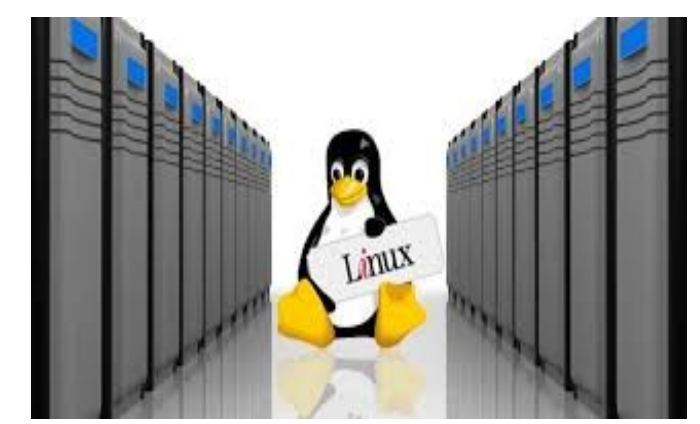

## **SMB3.1.1 POSIX Protocol Extensions: Summary and Current Implementation Status**

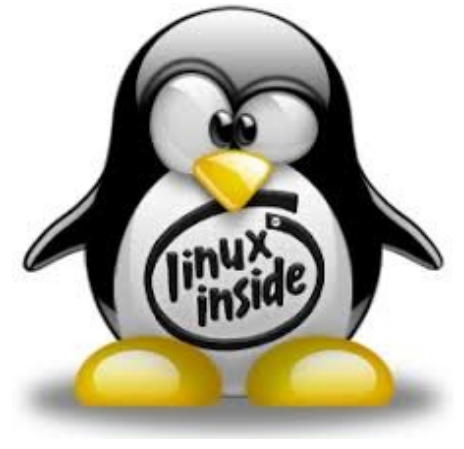

Steve French

Azure Storage – Microsoft

Samba Team

And

Jeremy Allison

Google/Samba Team

**SMB** 3.1.1

### Legal Statement

- This work represents the views of the author(s) and does not necessarily reflect the views of Microsoft or Google
- Linux is a registered trademark of Linus Torvalds.
- Other company, product, and service names may be trademarks or service marks of others.

### **Outline**

- $\cdot$  Linux is a lot more than POSIX
- Why do these extensions matter?
- Implementation Status
- What works today?
- Some details
- How to handle Linux continuing to extend APIs?
- Wireshark and Tracing

# Linux > POSIX

 Currently huge number of syscalls! (try "git grep SYSCALL\_DEFINE" well over 850 and 500+ are even documented "man syscalls" FS layer has 223). Verified today

#### vs

• Only about 100 POSIX API calls

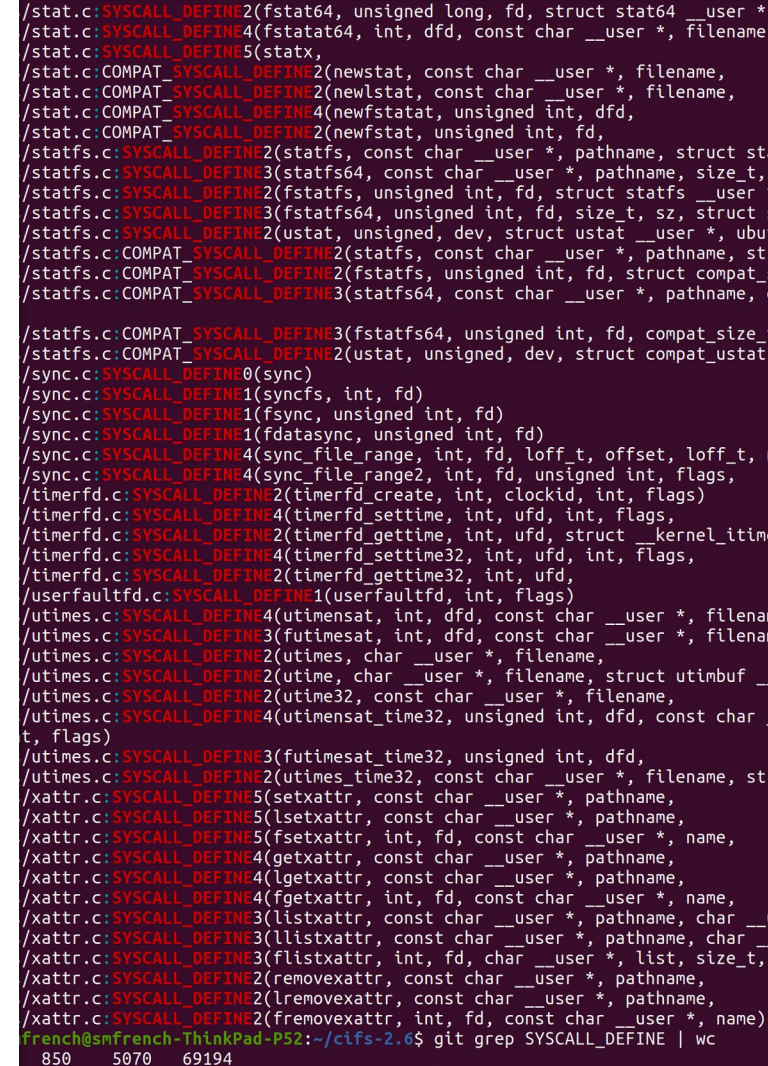

## 513 syscalls with man pages!

 $\leftarrow$   $\rightarrow$   $\left$   $\right$   $\odot$  Not secure | man7.org/linux/man-pages/dir section 2.html

 $man7.0ra > Linux > man-paaes$ 

**Linux/UNIX system programming** 

#### Linux man pages: section 2

 $accept(2)$  $accent4(2)$  $access(2)$  $acct(2)$ add key(2) aditimex(2) afs syscall(2)  $alarm(2)$ alloc hugepages(2)  $arch$   $nctI(2)$ arm fadvise(2) arm\_fadvise64\_64(2) arm sync file range(2)  $bdflush(2)$  $bind(2)$  $bpf(2)$  $break(2)$  $brk(2)$ cacheflush(2) capget(2) capset(2)  $chdir(2)$ chmod(2)  $chown(2)$  $chown32(2)$ chroot(2) clock aetres(2) clock gettime(2) clock nanosleep(2) clock settime(2)  $clone(2)$  $clone2(2)$  $clone2(2)$  $clone3(2)$  $close(2)$ connect(2) copy file range(2)  $creat(2)$ create module(2) delete module(2)  $dup(2)$  $dup2(2)$  $dup3(2)$ epoll create(2) epoll create1(2) epoll ctl(2)

joctl xfs bulkstat(2) joctl\_xfs\_fsbulkstat(2)  $i$ octl $x$ fs fscounts $(2)$ ioctl xfs fsgetxattr(2) ioctl xfs fsgetxattra(2) joctl xfs fsinumbers(2) joctl xfs fsop geometry(2) joctl xfs fssetxattr(2) joctl xfs getbmap(2) joctl xfs getbmapa(2)  $i$ octl xfs getbmapx $(2)$ joctl\_xfs\_getresblks(2)  $i$ octl xfs goingdown $(2)$ ioctl xfs inumbers(2) joctl xfs scrub metadata(2) joctl xfs setresblks(2) io\_destroy(2) io getevents(2)  $i<sub>openm(2)</sub>$  $i$ op $i$ (2) ioprio get(2) ioprio set(2) io setup(2) io submit(2)  $inc(2)$ isastream(2)  $kcmp(2)$ kexec file load(2)  $kexec$   $load(2)$  $keyctI(2)$  $kill(2)$  $killpq(2)$  $Ichown(2)$ Ichown32(2)  $lectxattr(2)$  $link(2)$  $linkat(2)$  $listen(2)$  $listxattr(2)$ llistxattr(2)  $Iiseek(2)$  $Iiseek(2)$  $lock(2)$ lookup dcookie(2) Iremovexattr(2)  $Isek(2)$ 

rt siggueueinfo(2)  $rt$  sigreturn(2) rt sigsuspend(2) rt sigtimedwait(2) rt tasiaqueueinfo(2) s390 quarded storage(2) s390 pci mmio read(2) s390 pci mmio write(2) s390 runtime instr(2)  $s390$  sthyi $(2)$  $shrk(2)$ sched getaffinity(2) sched  $q$ etattr $(2)$ sched getparam(2) sched get priority max(2) sched get priority min(2) sched getscheduler(2) sched rr get interval(2) sched setaffinity(2) sched setattr(2) sched setparam(2) sched setscheduler(2) sched yield(2)  $seccomp(2)$ security(2)  $select(2)$ select tut(2) semct $\sqrt{2}$ semaet(2)  $semop(2)$ semtimedop(2)  $send(2)$ sendfile(2) sendfile64(2) sendmmsq(2)  $sendmsa(2)$ sendto $(2)$ setcontext(2) setdomainname(2) setegid(2)  $seteuid(2)$ setfsgid(2) setfsqid32(2) setfsuid(2) setfsuid32(2) setgid(2)

## +12 just since last year's SDC!

Some examples of new fs ones from past 9 months ...

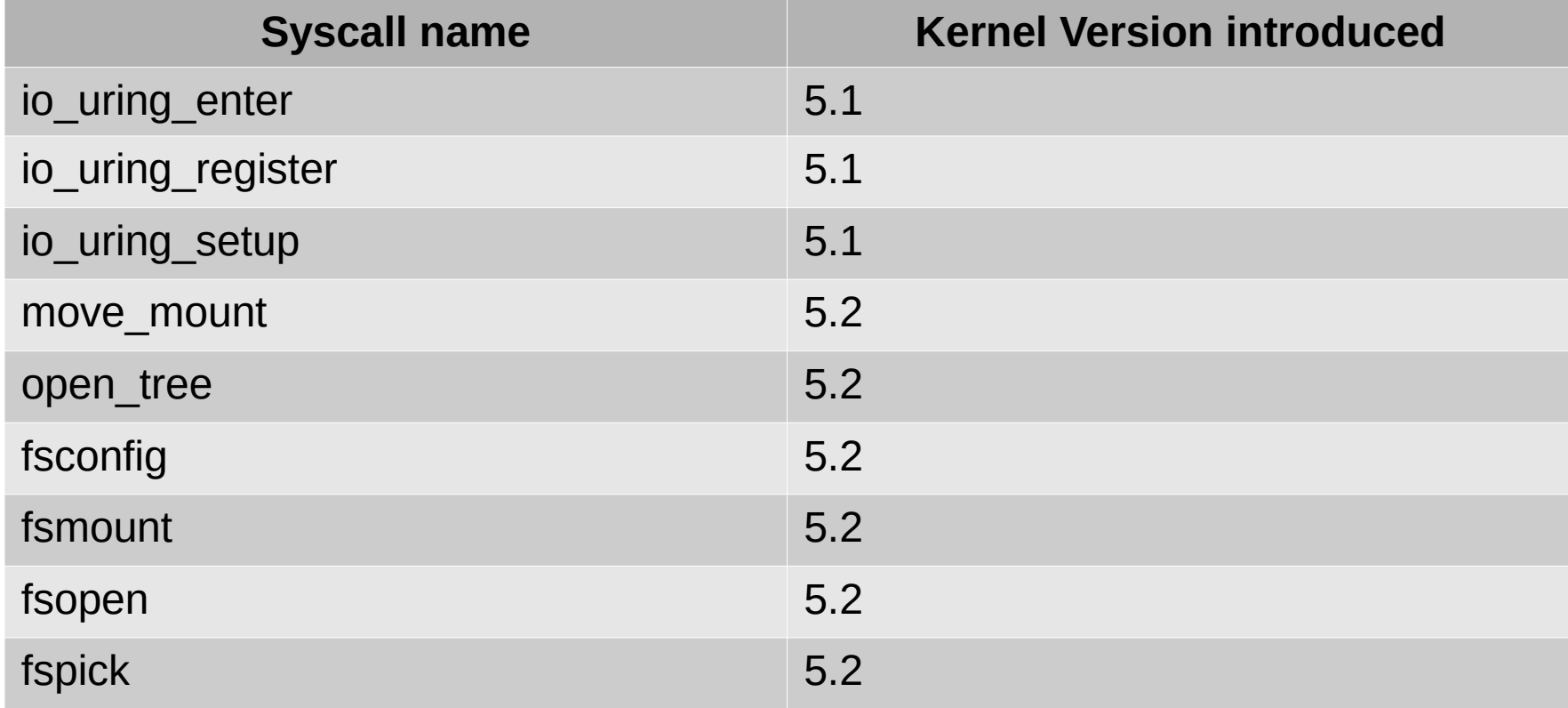

## Repeating an old slide ...  $\Box$  Remember LINUX > POSIX

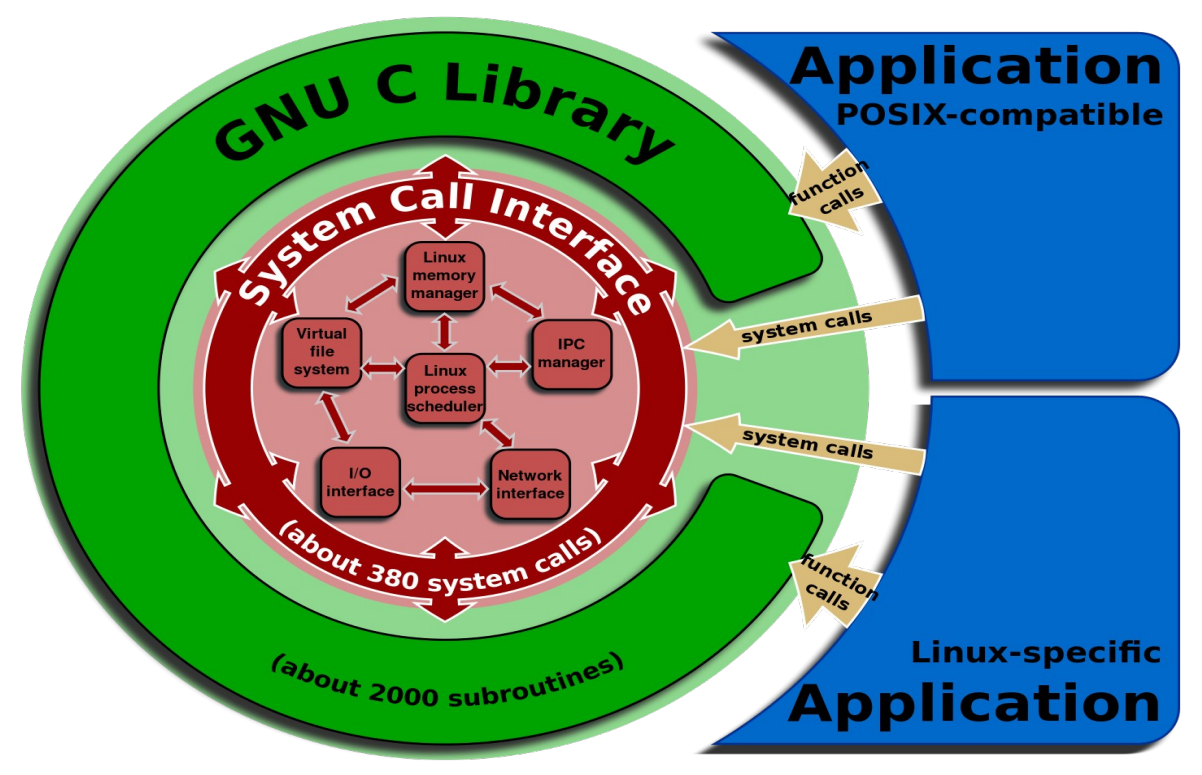

### And not just new syscalls … new flags ...

- 2 examples of richer Linux vs. simpler POSIX
- fallocate has 7 flags
	- Insert range
	- Unshare range
	- Zero range
	- Keep size
	- But POSIX fallocate has no flags
- $\Box$  Rename (renameat2) has 3 flags
	- noreplace, whiteout and exchange
	- POSIX rename has none
- **Network File systems matter**
	- these extensions to most popular network fs protocol (SMB3) are important
	- block devices struggle to do file system tasks: locking, security, leases, consistent metadata
- Linux Apps need to work over network mounts and continue to work as Linux evolves
- Improve common situations where customers have Linux and Windows and Mac clients
- Make sure extensions work with most secure, most optimal SMB3.1.1 dialect (don't encourage less secure network file systems, or even SMB1/CIFS)

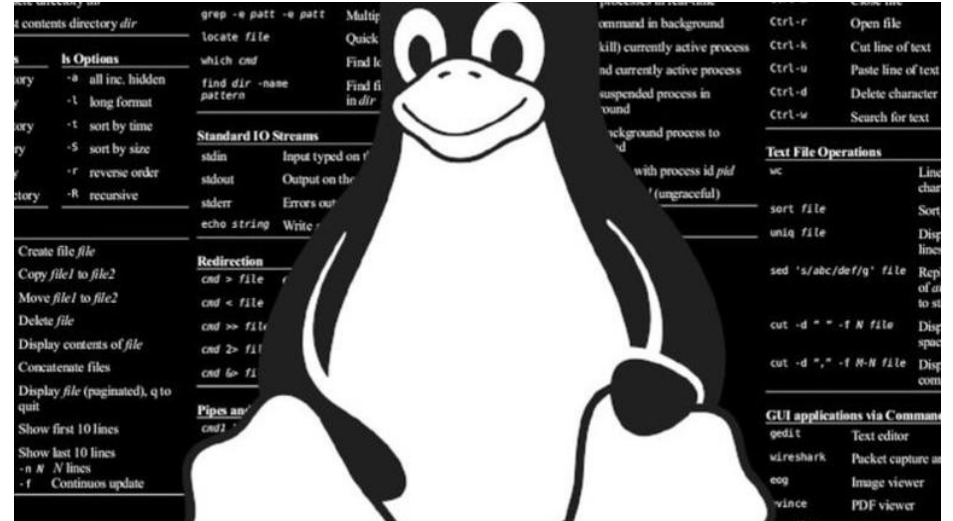

### Quick Overview of Status

• Linux kernel client:

- 5.1 kernel or later can be used. Enable with mount option "posix"
	- Readdir, create, mkdir, statfs complete
	- POSIX queryinfo and support for new reparse tags for special files (in progress)
- Samba (experimental tree available, enable with smb.conf parm)
	- Server
		- All major features work. Merge delayed due to time consuming conflicts with other large charges. Special file handling (Sockets, FIFOs, char device handling) needs to be updated
	- Client tools (smbclient)
		- Major features work. Additional options could be added to cmd set
- SMB3 Kernel server (cifsd's ksmbd.ko)
	- Partially implemented: it supports the POSIX negotiate context and partially parses POSIX open context
- $\cdot$  3<sup>rd</sup> party prototypes
- Wireshark patches available (network analysis)

**Why Samba?** Since 1992 … Top Server on Linux

- Proven
- Broadly Implemented
- Extensible
- Secure
- Well Tested
- Implements richest File Protocol
- Enormous Client Base (Mac, Windows, now better on Linux! And more) - 3.5 Million LOC!

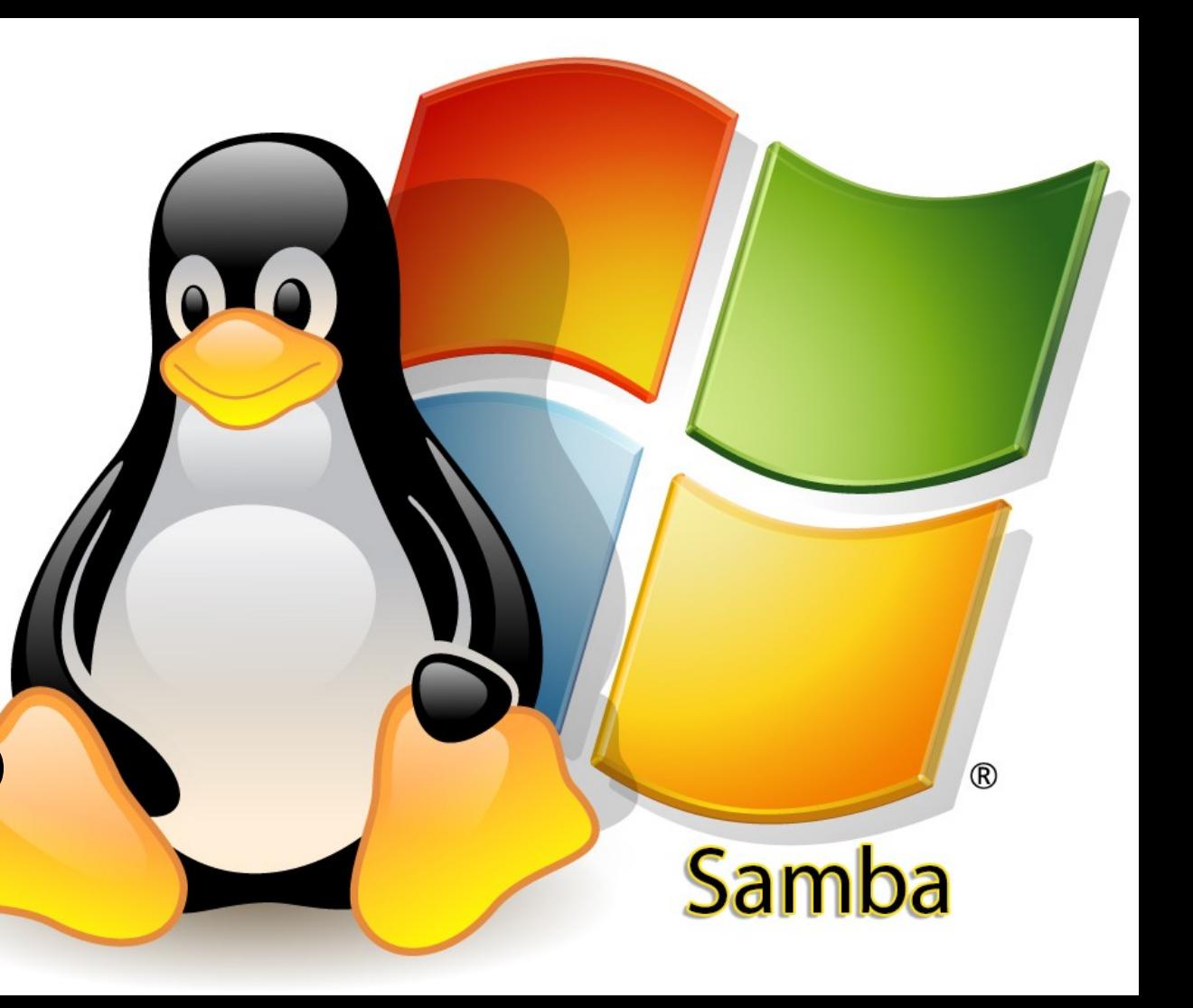

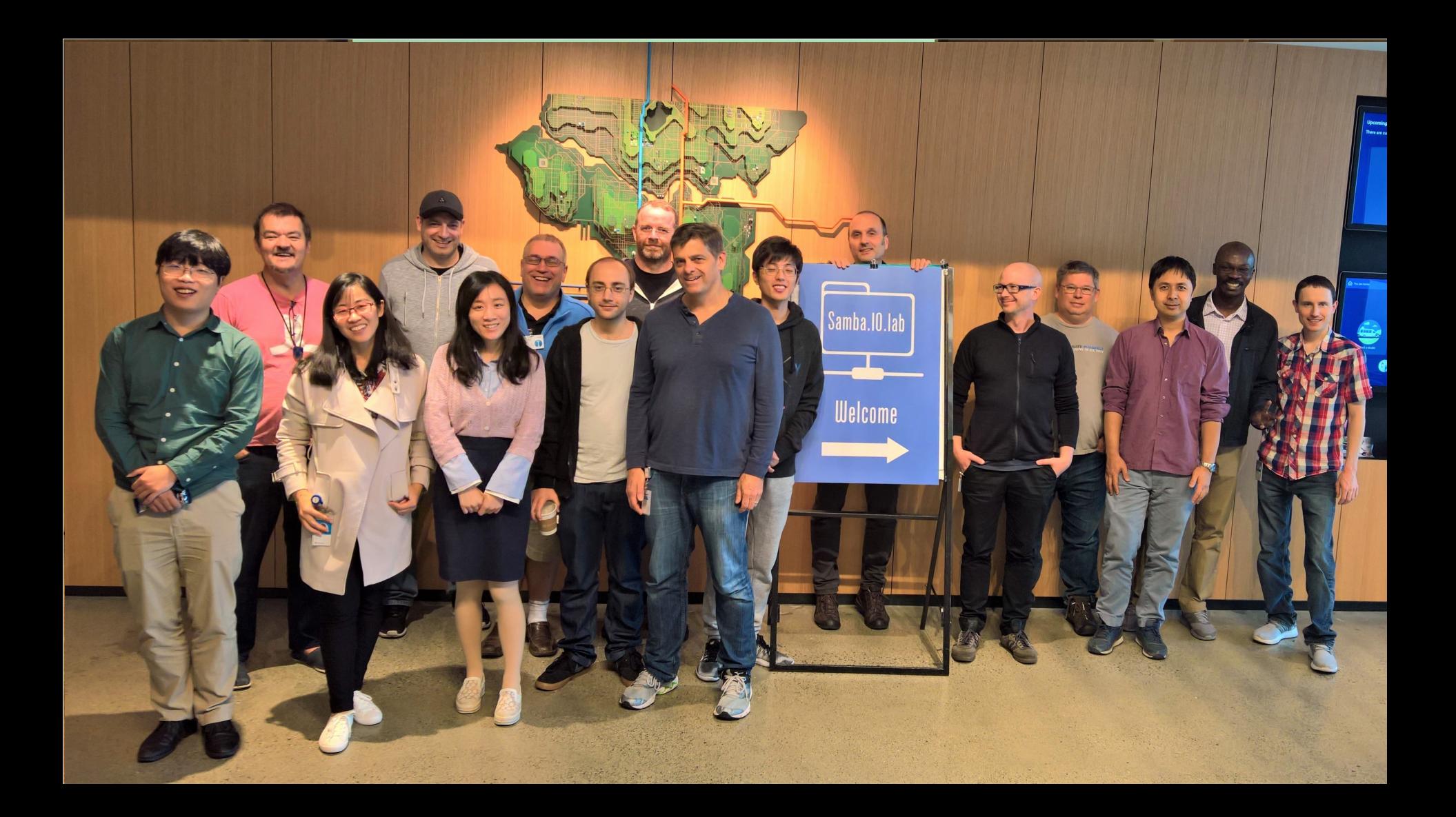

 $\vee$   $\diamond$   $\otimes$ 

 $\overline{\boxtimes}$   $\overline{\phantom{a}}$  Expression... +

Virtual Machi... ▲ mount-mkdir... ■ 〇 ● 令 圓 (← ▲ 12:04 PM ≡

#### ALAODBBQQ<>>KXEEBBHH

o wireshark po... (a) בארבי תל אבי... (a) keepassdb.k... (a) wireshark-po... (a) pres.odp - Li... (b) Telegram

File Edit View Go Capture Analyze Statistics Telephony Wireless Tools Help

#### $\sqrt{\mathsf{I} \cdot \mathsf{smb2}}$

 $\bigcirc$ 

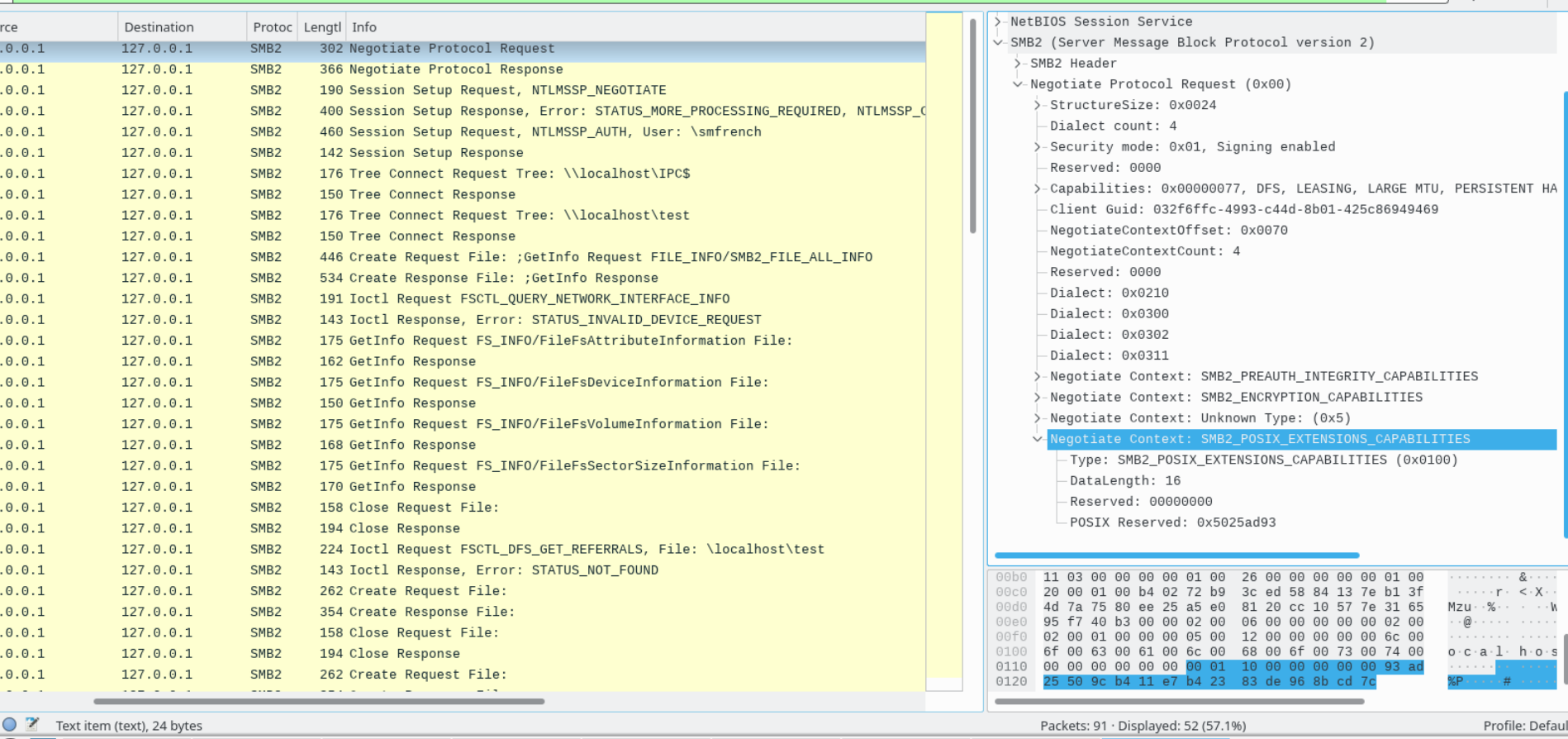

-NetRTOS Session Service V-SMB2 (Server Message Block Protocol version 2) >-SMB2 Header  $\vee$ -Negotiate Protocol Request (0x00) >-StructureSize: 0x0024 Dialect count: 4 -Security mode: 0x01, Signing enabled Reserved: 0000 Capabilities: 0x00000077, DFS, LEASING, LARGE MTU, PERSISTENT HA Client Guid: 032f6ffc-4993-c44d-8b01-425c86949469 NegotiateContextOffset: 0x0070 NegotiateContextCount: 4 Reserved: 0000 Dialect: 0x0210 Dialect: 0x0300 Dialect: 0x0302 Dialect: 0x0311 Negotiate Context: SMB2 PREAUTH INTEGRITY CAPABILITIES Negotiate Context: SMB2\_ENCRYPTION\_CAPABILITIES Negotiate Context: Unknown Type: (0x5) V-Negotiate Context: SMB2\_POSIX\_EXTENSIONS\_CAPABILITIES -Type: SMB2\_POSIX\_EXTENSIONS\_CAPABILITIES (0x0100) DataLength: 16 Reserved: 00000000 POSIX Reserved: 0x5025ad93

#### ALAODBBQ < > > < > < > EEFBEE

File Edit View Go Capture Analyze Statistics Telephony Wireless Tools Help

#### $\sqrt{\mathsf{smb2}}$

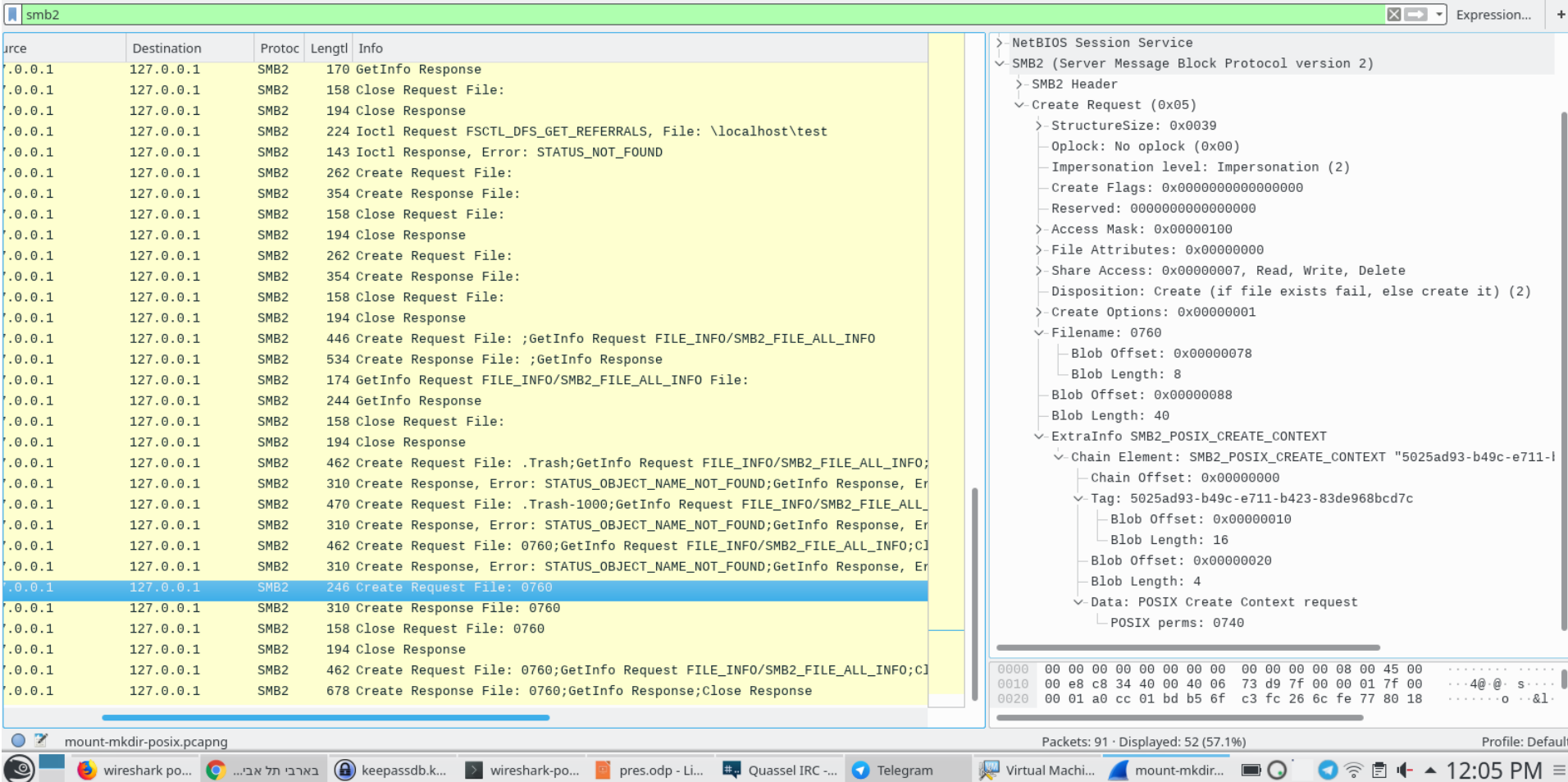

```
>-NetBIOS Session Service
V-SMB2 (Server Message Block Protocol version 2)
  >-SMB2 Header
  \vee-Create Request (0x05)
     >-StructureSize: 0x0039
       Oplock: No oplock (0x00)
      -Impersonation level: Impersonation (2)
       Create Flags: 0x0000000000000000
       Reserved: 0000000000000000
     >-Access Mask: 0x00000100
     >-File Attributes: 0x00000000
     >-Share Access: 0x00000007, Read, Write, Delete
       Disposition: Create (if file exists fail, else create it) (2)
     >-Create Options: 0x00000001
     \vee-Filename: 0760
          Blob Offset: 0x00000078
         Blob Length: 8
       Blob Offset: 0x00000088
       Blob Length: 40
     V-ExtraInfo SMB2_POSIX_CREATE_CONTEXT
       V-Chain Element: SMB2_POSIX_CREATE_CONTEXT "5025ad93-b49c-e711-
            Chain Offset: 0x00000000
          \vee-Tag: 5025ad93-b49c-e711-b423-83de968bcd7c
               Blob Offset: 0x00000010
               Blob Length: 16
            Blob Offset: 0x00000020
            Blob Length: 4
          ∨-Data: POSIX Create Context request
             -\text{POSIX} perms: 0740
```
#### Smbclient now has experimental support for SMB3.1.1 POSIX Extensions

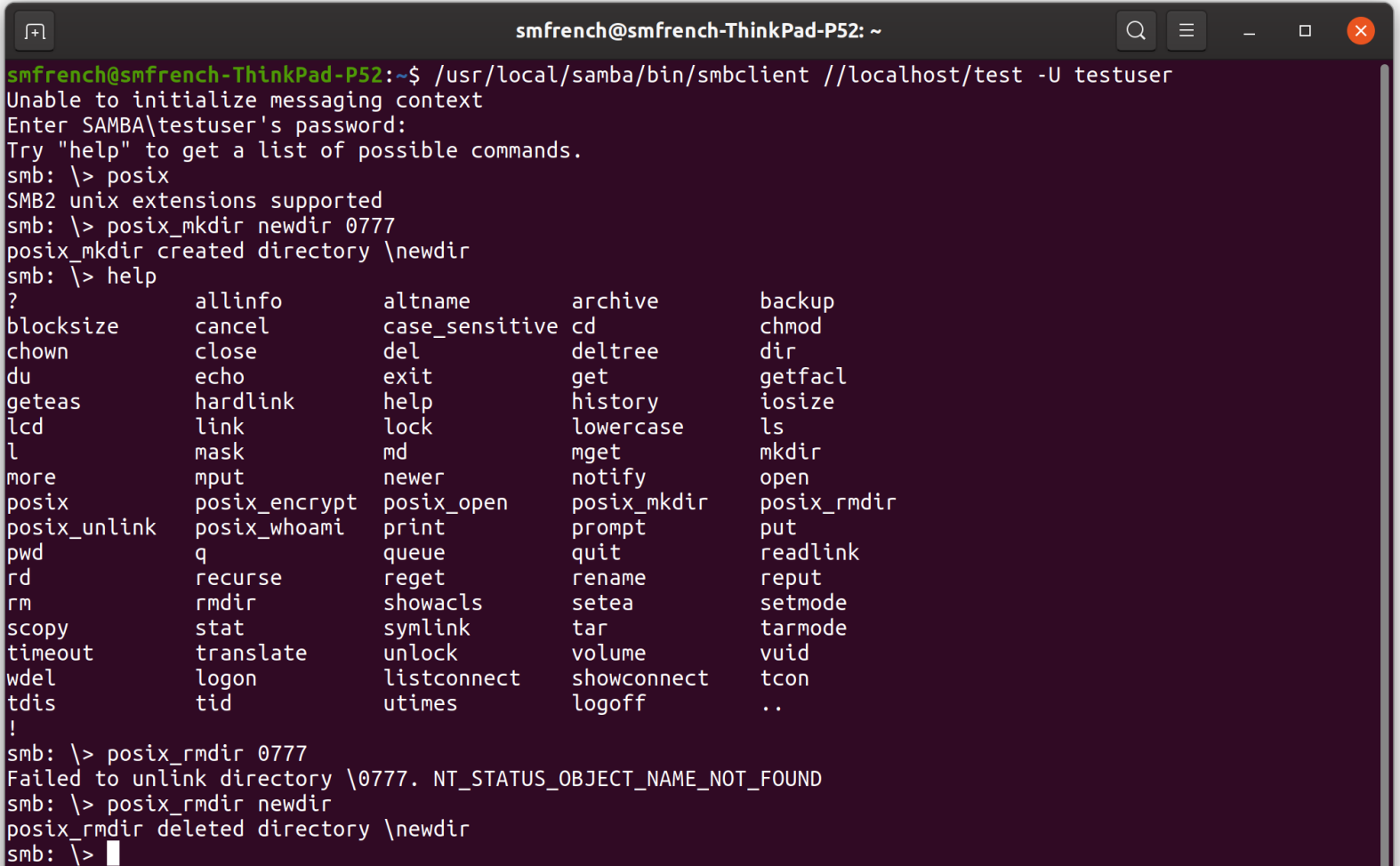

. .

### A year ago … and now … kernel SMB3 client cifs.ko rapidly improving

A year ago Linux 5.0-rc6 "Shy Crocodile"

Last month:5.5 "Kleptomaniac Octopus"

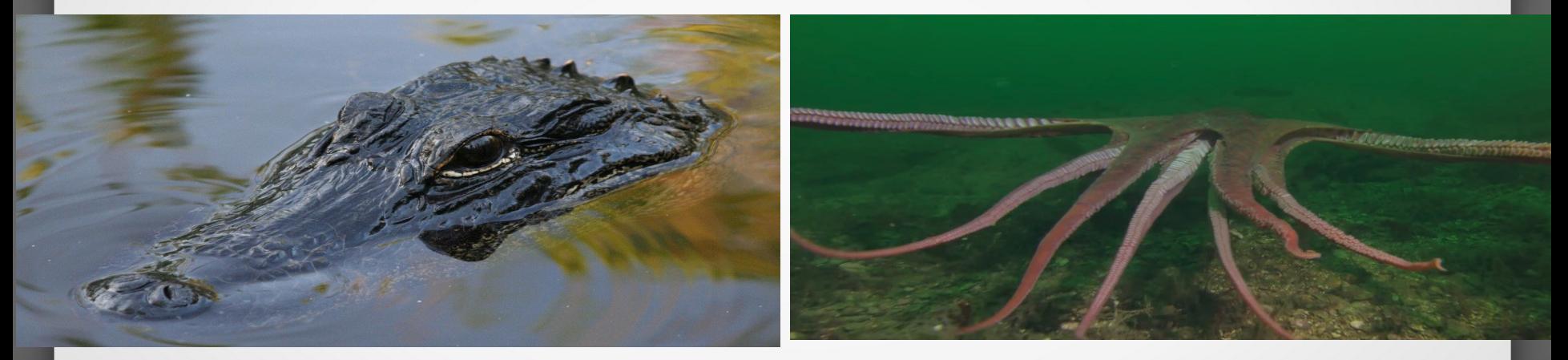

### 2019 Linux FS/MM summit (in Puerto Rico in May)

• Great group of talented developers

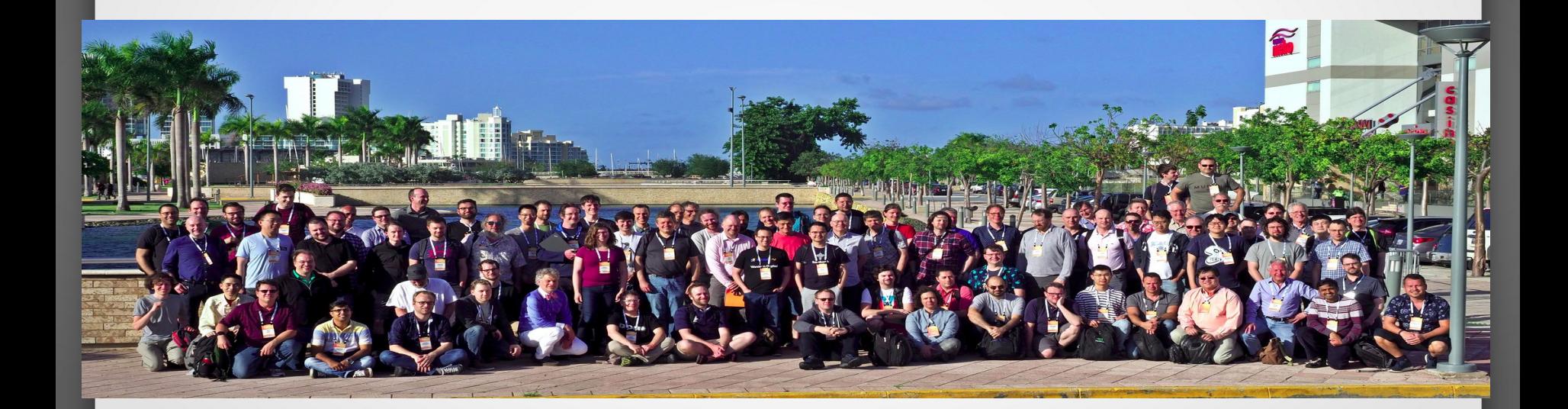

### Most Active Linux Filesystems this year

- 5338 kernel filesystem changesets last year (since 5.0-rc4 kernel) (flat)
	- FS activity: 6.2% of overall kernel changes (which are dominated by drivers) up slightly as % of activity
	- Kernel is huge (> 19 million lines of code, measured Saturday)
- There are many Linux file systems (>60), but six (and the VFS layer itself) drive 69% of activity (btrfs, xfs and cifs are the three most active)
	- File systems represent 4.8% of kernel source code (940KLOC) but among the most carefully watched areas
- cifs.ko (cifs/smb3 client) activity is strong
	- #3 most active of all fs with 375 changesets
	- 54.9KLOC (not counting user space cifs-utils which are 11.6KLOC and samba tools which are larger)

#### Linux File System Change Detail for past year (5.0-rc4 to 5.6)

- •BTRFS 959 changesets (down slightly)
- VFS (overall fs mapping layer and common functions) 958 (up significantly)  $\cdot$ XFS 581 (up)
- •CIFS/SMB2/SMB3 client 375 (since 4.18 kernel activity has gone way up)
- $\cdot$ F2FS 271 (down)
- •NFS client 283 (down)
- Others: EXT4 243(up), Ceph 164, AFS 135, GFS2 118, OCFS2 108 ...
- •NFS server 137 (flat). Linux NFS server **MUCH** smaller than CIFS or Samba
- •NB: Samba is as active as all Linux file systems put together (> 5000 changesets last year, over 1200 in the file server component alone!) - broader in scope (by a lot) and also is user space not kernel. Just counting the Samba testcases they are larger than many file servers. **Samba now 3.4 million lines of code**

### For cifs.ko (kernel client) to experiment with POSIX Extensions use 5.1 kernel or backport patch below

● commit 0d481325a9e5e3a31bf83bfcd3690a7a7152ece1 Author: Steve French <stfrench@microsoft.com> Date: Sun Feb 24 17:56:33 2019 -0600 smb3: Update POSIX negotiate context with POSIX ctxt GUID

### Recent example (cifs.ko over SMB3.1.1 POSIX) readdir (Is) now worksk

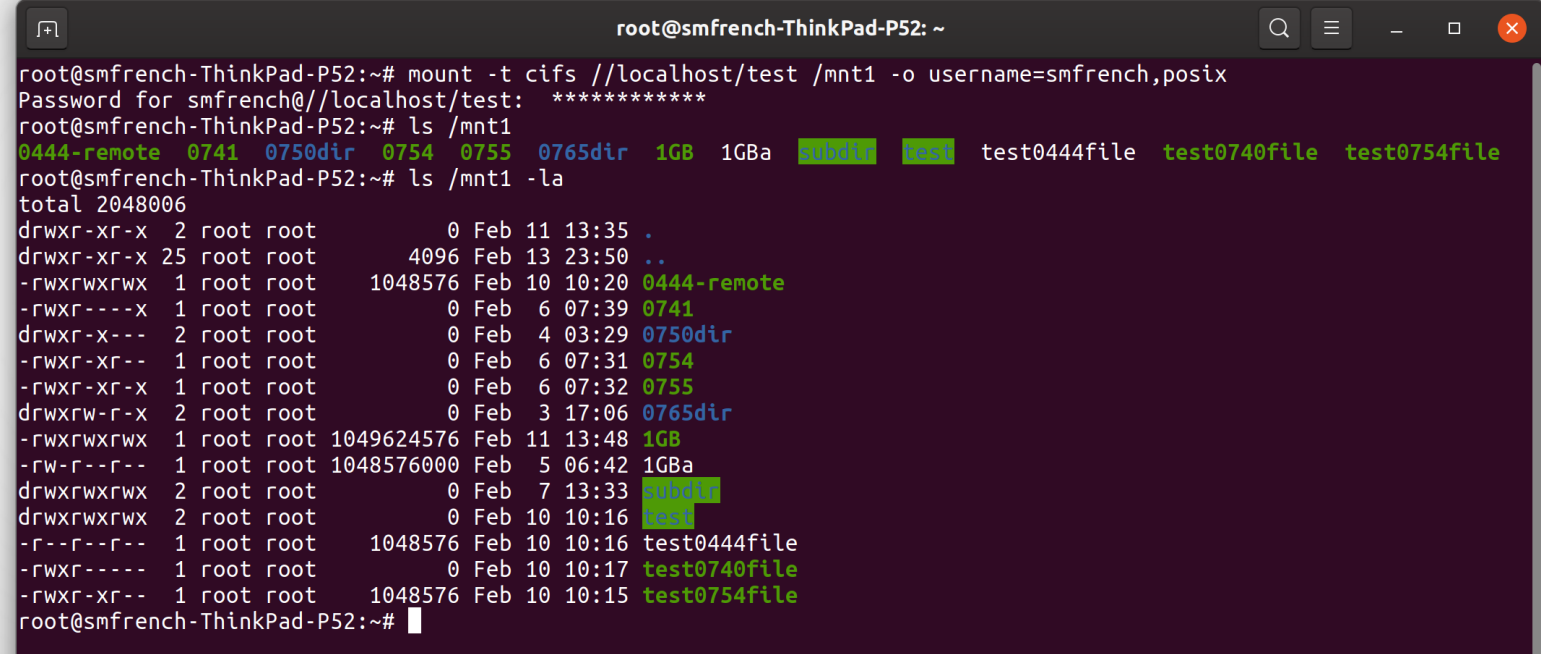

### Another example cifs.ko over SMB3.1.1 POSIX: mode bits preserved as expected on mkdir

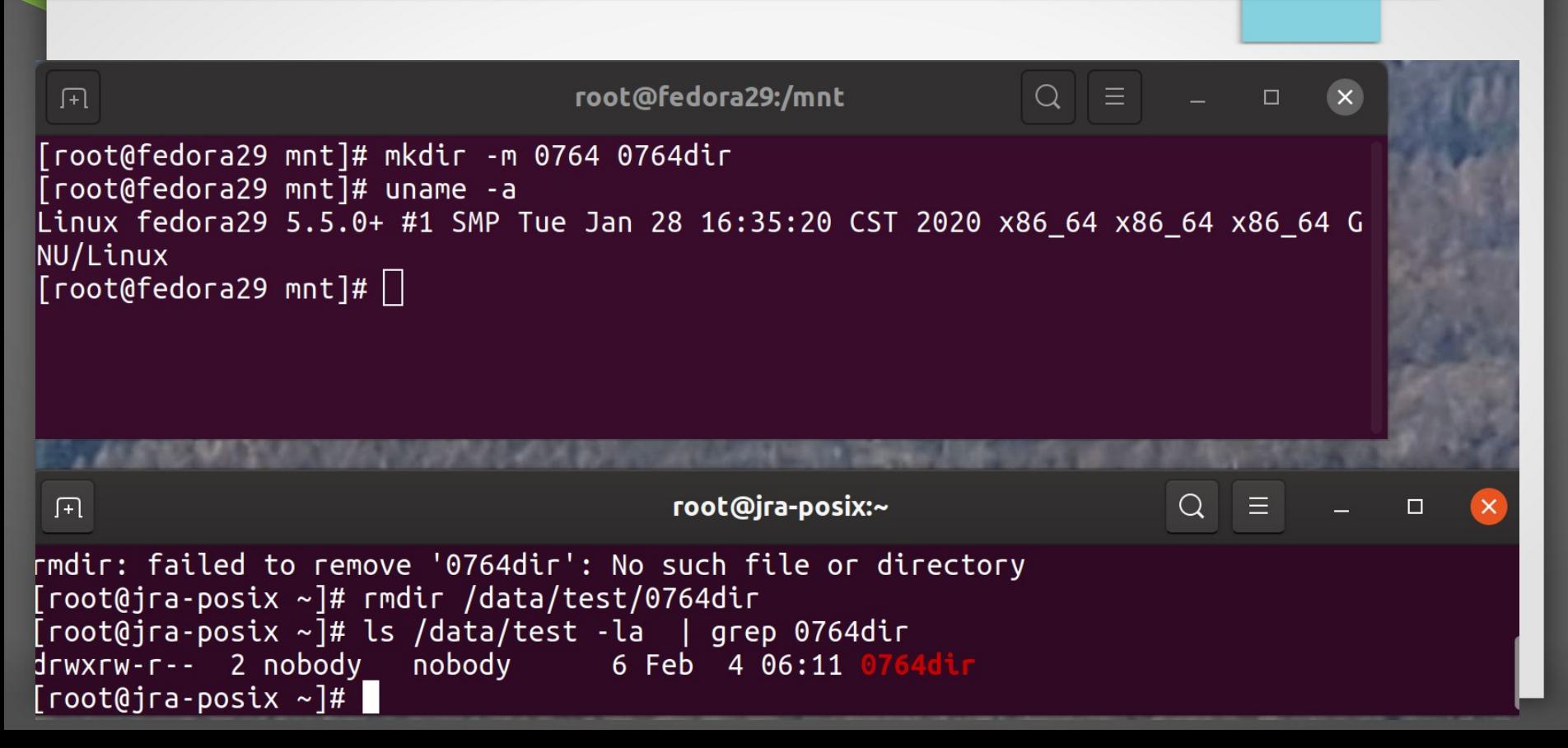

## **Quality Much Improved – Top Priority**

- $\Box$  More xfstests pass ( $>$  150 and growing) even without POSIX extensions, vast majority of the rest are skipped due to missing features or being inappropriate for network file systems
- $\Box$  Many potential issues pointed out by static analysis addressed
- Starting 15 months ago **The "Buildbot"** … reducing regressions. **VERY** exciting addition for CIT (thanks Ronnie, Aurelien and Paulo)
- $\Box$  POSIX Extensions (jra's tree) now a buildbot target for automated regression tests. Will be expanding test list run vs. it soon ...

# POSIX: What could you try today?

- For obvious reasons these experimental changes not enabled by default:
	- With current mainline Linux (5.1 or later) specify new mount option "posix" and turn off remapping of reserved characters (ie append "nomapposix" to mount options)
	- Special file handling in stat output can return incorrect data (in progress)
- JRA has a tree on samba.org (git.samba.org/jra/samba/.git in branch "master-smb2") with prototype server code
- Other vendors testing experimental distinct implementations of POSIX extensions as well. And cifsd kernel server also has partial support for these

### Why Isn't This Shipped Already?

- Details are still being explored
	- Recently discovered that WSL (Windows Subsystem for Linux) defines methods of exporting special file types in reparse point tags that may be faster (and useful to be compatible with too)
- $\Box$  Samba VFS needs updating to match modern Linux/OpenGroup/POSIX APIs.
	- Samba server must change first to use Xxxat() (openat, mkdirat, linkat..) system calls before we can integrate this into Samba master.

# What has changed?

• In order to optimize readdir better (to avoid extra roundtrips for each file):

Symlinks and Special Files (char, block, fifo, socket) are now distinct reparse point tags (similar to what WSL does) rather than one tag for all (which requires an extra query for each special file)

New Proposed Tags for Special Files IO\_REPARSE\_TAG\_LX\_SYMLINK Symbolic link. Tag value is 0xA000001D. IO\_REPARSE\_TAG\_AF\_UNIX UNIX domain socket. Tag value is 0x80000023. IO REPARSE TAG LX FIFO FIFO. Tag value is 0x80000024. IO\_REPARSE\_TAG\_LX\_CHR Character special file. Tag value is 0x80000025. IO REPARSE TAG LX BLK Block special file. Tag value is 0x80000026.

## Example: using it today

- On the client:
	- "mount –t smb3 //<address>/<share> /mnt -o username=<user>,password=<pass>, vers=3.1.1,posix,mfsymlinks,nomapposix,noperm
- On the server add to smb.conf:
	- smb2 unix extensions = yes
	- "mangled names = no"
	- "directory mask = 07777"
	- $\cdot$  "create mask = 07777"
	- Consider removing "obey pam restrictions"

Note that directory enumeration returns a reparse point tag (for file type).

The proposed change to add tags this would reduce roundtrips

10.0000 127.0.0.1 127.0.0 SMB2 470 Create Request File: filetypes:GetInfo Request FILE 20.0015 127.0.0.1 127.0.0 SMB2 678 Create Response File: filetypes; GetInfo Response; Cl 40.0018 ... 127.0.0.1 127.0.0 ... SMB2 278 Create Request File: filetypes 50.0032 ... 127.0.0.1 127.0.0 ... SMB2 354 Create Response File: filetypes 60,0033. 127,0,0,1 127,0,0. SMB2 168 Find Request File: filetypes SMB2 FIND ID FULL DIRE 70.0038 127.0.0.1 127.0.0 SMB2 1002 Find Response 80.0040. 127.0.0.1 127.0.0. SMB2 486 Create Request File: filetypes/blockfile;GetInfo Re 90.0052 127.0.0.1 127.0.0 SMB2 702 Create Response File: filetypes/blockfile:GetInfo F > FileIdBothDirectorvInfo: blockfile > FileIdBothDirectoryInfo: fifo > FileIdBothDirectorvInfo: file > FileIdBothDirectorvInfo: dir0777 FileIdBothDirectoryInfo: charfile Next Offset: 96 File Index: 0x00000000 Create: Sep 23, 2019 15:48:24.451803100 CDT Last Access: Sep 23, 2019 15:48:24.451803100 CDT Last Write: Sep 23, 2019 15:48:24.451803100 CDT Last Change: Sep 23, 2019 15:48:24.451803100 CDT End Of File: 0 Allocation Size: 0 → File Attributes: 0x00000400 Filename Length: 16 EA Size: 2147483658 00 00 10 00 00 00 0a 00 00 80 00 00 00 00 c1 0f  $\alpha$ root@smf-Thinkpad-P51:~/posix/bin root@smf-Thinkpad-P51:~/posix/bin# ls /mnt/filetypes blockfile charfile dir0777 fifo file somesocket symlink-to-file

### SMB3.1.1 POSIX Query Directory

 $\overline{1}$ 

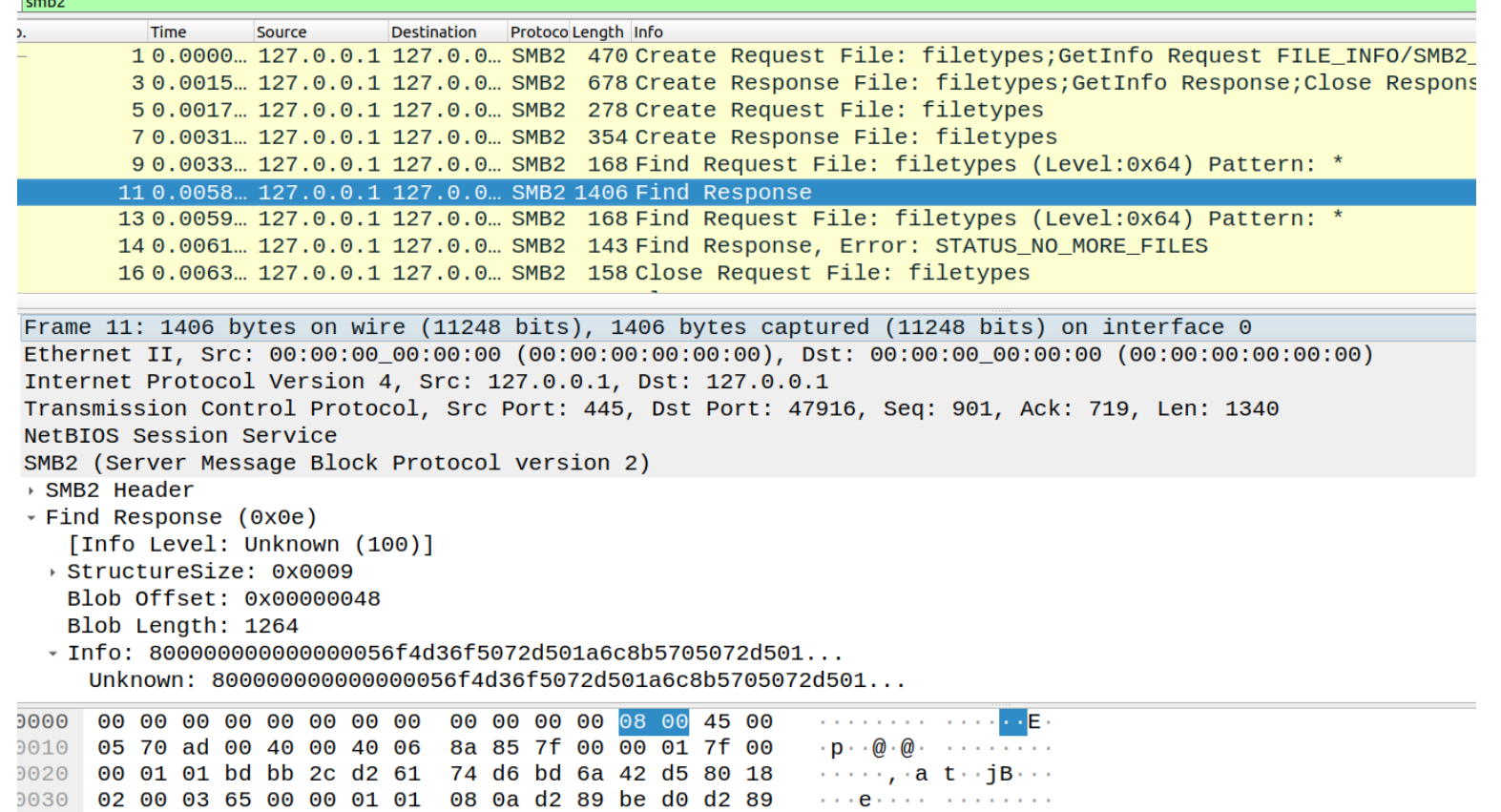

0040 be ce 00 00 05 38 fe 53 4d 42 40 00 01 00 00 00 00 .....8.S MB@..... 0050 00 00 0e 00 0a 00 01 00 00 00 00 00 00 00 1a 00 the contract of the contract of the contract of the 0060 00 00 00 00 00 00 5f 7b 00 00 6b 0c fb c1 63 46  $\cdots$   $\cdots$   $\qquad$   $\cdots$  k  $\cdots$  cF

# Summary of What works

• Without Extensions:

mode bits emulated, client followed symlinks, hardlinks

• With Extensions

allows posix unlink and rename semantics, case senstivity

## Example (w/o POSIX extensions) (thank you to Aurelien at SuSE!)

- "modefromsid" and "idsfromsid" mount options
- Mode bits (from special  $ACE_{1777 \text{ mmt/smb/3777}}^{3777 \text{ mmt/smb/3777}}$ – Mode bits on left
	- File name on right
- NB mkfifo not finished Ownership works too
- 540 mnt/smb/0540 777 mnt/smb/0777 1777 mnt/smb/1777 2777 mnt/smb/2777 2777 mnt/smb/d02777 444 mnt/smb/d0444 4777 mnt/smb/d04777 540 mnt/smb/d0540 777 mnt/smb/d0777 644 mnt/smb/emptyfile stat: cannot stat 'mnt/smb/fifo': Operation not supported 644 mnt/smb/file-as-sfrench
- What about the Linux Kernel?
	- New API changes added about once a year to the VFS (minor global changes added more often, but not all could affect what we need to send on the wire in perfect world ...)
	- Need to quickly update protocol when not possible to do over SMB3
	- Need better interaction with key communities (containers, databases and many others) about what they would like to see added to the protocol or emulated better

## SMB3 POSIX Extensions

- Negotiate Protocol
	- SMB3.1.1 (or later required)
		- POSIX Negotiate Context 0x100
		- Version is included in the context by including the GUID of the supported POSIX open context(s) – currently only one supported
	- If POSIX open contexts not supported, negotiate context must be ignored
	- If POSIX open contexts supported for some files then negotiate context is returned, but server must fail opens with POSIX contexts for files where POSIX is not supported (rather than ignoring the POSIX context)
- Tree Connect in future dialects tree connect contexts may allow more granularity in allowing servers to tell clients which shares they can't use POSIX opens on
- Case sensitivity yes/no can be exposed via existing QFS Info call

# POSIX Extension **Requirements**

- If server returns a POSIX create context on an open:
	- It supports case sensitive names on this path
	- It supports POSIX unlink/rename semantics on this file
	- It supports advisory (POSIX) locking on this file.
		- Actually they are "OFD" not "POSIX" locks (see e.g. [https://gavv.github.io/blog/file-locks/#emulating-open-file-description-locks\)](https://gavv.github.io/blog/file-locks/#emulating-open-file-description-locks)
	- PATH names are not remapped (no SFU remap needed for \* and \ and > and < and : …). UCS2 converted directly to UTF-8 and server supports POSIX pathnames
	- It is permitted to have POSIX opens and non-POSIX opens on the same file and also the server is allowed to forbid posix extensions on some files (or across the whole share) but allow it on others

# We Leverage Existing SMB3 features

- Hardlinks use Windows setinfo call (long ago implemented)
- Symlinks, mkfifo, mknod use "nfs reparse point" (MS-FSCC 2.1.2.6) Distinct reparse point tags for each type of special file (ala what "WSL" does) - allows us to better optimize readdir
- ACE with special SID (with mode at end) ala "NFS ACL" mapping can be used to set mode (SID: S-1-5-88-3) see http:// people.redhat.com/steved/Bakeathon-2010/SDC2010-NFS-Windows.jbiseda.20100921.pdf
- Other linux extensions, e.g. fallocate are mapped to existing SMB3 operations where possible

### Format of the POSIX owner and mid information in the ACL

- <NTSecurityAuthority>-<SECURITY\_NFS\_ID\_BASE\_RID>- <NfsSidType>-<NfsSidValue>
- Owner SID for UID: "S-1-5-88-1-<uid>"
- Group SID for GID: "S-1-5-88-2-<gid>"
- Mode SID: "S-1-5-88-3-<mode>"
- Everyone: "S-1-5-88-4"

### POSIX Infolevels

- Query/SetInfo and Query DIR (and also FSInfo)
	- Level 0x64 SMB2 FIND POSIX INFORMATION
	- Payload variable (Max  $= 216$  bytes)
		- Timestamps
		- File size
		- Dos attributes
		- U64 Inode number
		- U32 device id
		- $\cdot$  U32 zero
		- Struct posix create context response

### **Wireshark**

- See Aurelien's dissector improvements
	- [https://github.com/aaptel/wireshark/co](https://github.com/aaptel/wireshark/commits/smb3unix) [mmits/smb3unix](https://github.com/aaptel/wireshark/commits/smb3unix)
	- And Pike sample test code
		- https://github.com/aaptel/pike/tree/ smb3unix

### Next Steps

- Continue debugging test implementations (cifs.ko and JRAs Samba POSIX test branch). Current focus: enhancing smb3 client to better handle POSIX stat (getattr)
- Continue to add xfstests to the 'jraposix' test group in the buildbot (to regression test the client against Samba server with POSIX extensions)
- Examine EVERY xfstest skip and every xfstest fail for potential match to features in (or to add to) SMB3.1.1 POSIX Extensions
	- e.g. enabling special files (fifos, blkdevs etc.) as reparse points enables five tests.
- Continue extending the wireshark dissectors (see Aurelien)
- Continue updating the wiki with details**:**

#### **<https://wiki.samba.org/index.php/SMB3-Linux>**

Questions/comments welcome: samba-technical and linux-cifs lists

### Thank you for your time

This is a very exciting time for ...  $\bullet$ 

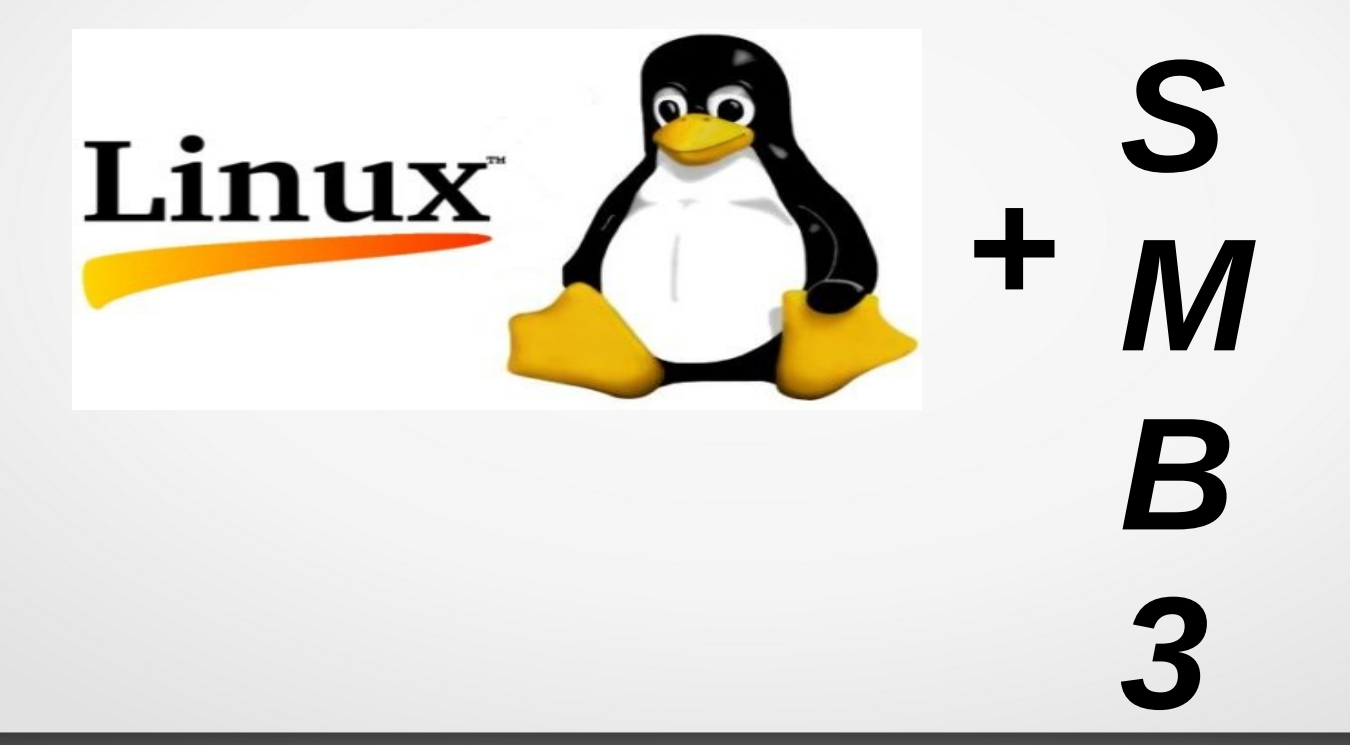

### POSIX Path Names Work

File Edit View Search Terminal Help

```
root@smf-Thinkpad-P51:~# ls /posix-extensions-mount/
d0754 fileacolon: 'fileexclamation!' hello
'file!' 'fileasterisk*' 'filequestion?' newfile
root@smf-Thinkpad-P51:~# ls /scratch
d0754 fileacolon: 'fileexclamation!'
                                            hello
'file!' 'fileasterisk*' 'filequestion?'
                                            newfile
root@smf-Thinkpad-P51:~# uname -a
Linux smf-Thinkpad-P51 5.0.0-rc4+ #67 SMP Sun Jan 27 20:49:32
019 x86 64 x86 64 x86 64 GNU/Linux
root@smf-Thinkpad-P51:~# ~/posix/bin/smbd -V
Version 4.10.0pre1-DEVELOPERBUILD
  +2cmf Thinknad DE1, \#
```
### Mode bits on create and case sensitivity work!

```
root@Ubuntu-17-Virtual-Machine:/mnt# ~/create-4-files-with-mode-test
root@Ubuntu-17-Virtual-Machine:/mnt# cd /mnt1
root@Ubuntu-17-Virtual-Machine:/mnt1# ~/create-4-files-with-mode-test
root@Ubuntu-17-Virtual-Machine:/mnt1# ls /test /test-no-posix -la
/test:
total 12
drwxrwxrwx 3 root coot 4096 May 31 16:55
drwxr-xr-x 32 root
                     root 4096 May 31 16:46 ..
-rwx------ 1 testuser testuser 0 May 31 16:55 0700
-rwxrwx--- 1 testuser testuser 0 May 31 16:55 0770
-rwxrwxr-x 1 testuser testuser 0 May 31 16:55 0775
drwxr-xr-x 2 sfrench sfrench 4096 Mar 24 10:34 tmp
/test-no-posix:
total 8
                     root 4096 May 31 16:55
drwxrwxrwx 2 root
                     root 4096 May 31 16:46 ..
drwxr-xr-x 32 root
-rwxrw-r-- 1 testuser testuser 0 May 31 16:55 0700
-rwxrw-r-- 1 testuser testuser 0 May 31 16:55 0770
-rwxrw-r-- 1 testuser testuser 0 May 31 16:55 0775
root@Ubuntu-17-Virtual-Machine:/mnt1# mkdir UPPER
root@Ubuntu-17-Virtual-Machine:/mnt1# touch upper
root@Ubuntu-17-Virtual-Machine:/mnt1# cd /mnt
root@Ubuntu-17-Virtual-Machine:/mnt# mkdir UPPER
root@Ubuntu-17-Virtual-Machine:/mnt# touch upper
root@Ubuntu-17-Virtual-Machine:/mnt# ls /test /test-no-posix
/test:
0700 0770 0775 tmp upper UPPER
/test-no-posix:
0700 0770 0775 UPPER
```
### Rename works with POSIX extensions!

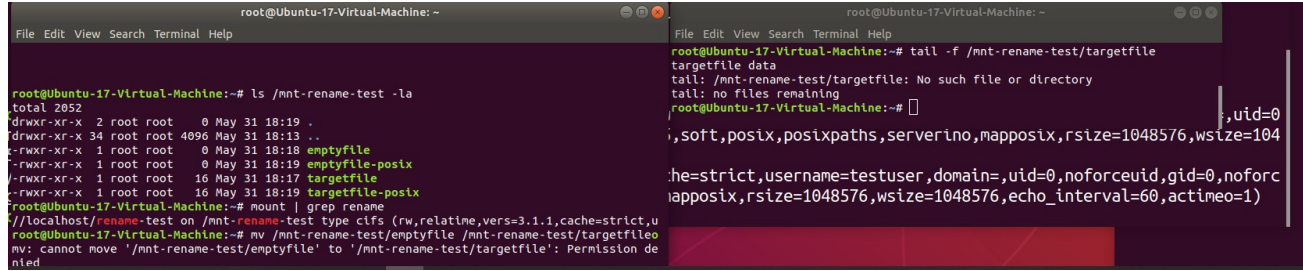

#### root@Ubuntu-17-Virtual-Machine: ~

 $\bullet$ 

File Edit View Search Terminal Help

root@Ubuntu-17-Virtual-Machine:~# mount | grep rename

//localhost/<mark>rename</mark>-test on /mnt-rename-test type cifs (rw,relatime,vers=3.1.1,cache=strict,u sername=testuser,domain=,uid=0,noforceuid,gid=0,noforcegid,addr=127.0.0.1,file mode=0755,dir mode=0755,soft,posix,posixpaths,serverino,mapposix,rsize=1048576,wsize=1048576,echo interva  $l = 60$ , actimeo=1)

root@Ubuntu-17-Virtual-Machine:~# mv /mnt-rename-test/emptyfile-posix /mnt-rename-test/targe tfile-posix

root@Ubuntu-17-Virtual-Machine:~#

### Statfs ("stat –f") without POSIX extensions:

```
root@smf-Thinkpad-P51:~/cifs-2.6# cat /proc/mounts | grep cifs
//localhost/scratch /mnt cifs rw.relatime.vers=3.0.cache=strict.username=testuser.domai|
uid=0.noforceuid.gid=0.noforcegid.addr=127.0.0.1.file mode=0755.dir mode=0755.soft.nou.
x,serverino,mfsymlinks,noperm,rsize=1048576,wsize=1048576,echo interval=60,actimeo=1 0
root@smf-Thinkpad-P51:~/cifs-2.6# stat -f /mnt
  File: "/mnt"
    ID: 0 Namelen: 4096 Type: smb2
Block size: 1024 Fundamental block size: 1024
Blocks: Total: 234804176 Free: 28323720  Available: 28323720
Inodes: Total: 0 Free: 0
root@smf-Thinkpad-P51:~/cifs-2.6# stat -f /scratch
 File: "/scratch"
    ID: e94471edc7140504 Namelen: 255 Type: ext2/ext3
Block size: 4096 Fundamental block size: 4096
Blocks: Total: 58701044    Free: 10080212    Available: 7080929
Inodes: Total: 14983168    Free: 13901548
```
### Statfs ("stat -f") with POSIX extensions - works!

```
root@smf-Thinkpad-P51:~/cifs-2.6# cat /proc/mounts | grep smb3
//127.0.0.1/scratch /mnt1 <mark>smb3</mark> rw.relatime.vers=3.1.1.cache=strict.username=testuser.doma|
in=,uid=0,noforceuid,gid=0,noforcegid,addr=127.0.0.1,file mode=0755,dir mode=0755,soft,po|
six.posixpaths.serverino.mapposix.noperm.rsize=1048576.wsize=1048576.echo interval=60.act
limeo=1 0 0
root@smf-Thinkpad-P51:~/cifs-2.6# stat -f /mnt1
  File: "/mnt1"
    ID: 0 Namelen: 4096 Type: smb2
Block size: 4096 Fundamental block size: 4096
Blocks: Total: 58701044    Free: 10080249    Available: 7080966
Inodes: Total: 14983168    Free: 13901538
root@smf-Thinkpad-P51:~/cifs-2.6# stat -f /scratch
  File: "/scratch"
    ID: e94471edc7140504 Namelen: 255 Type: ext2/ext3
Block size: 4096 Fundamental block size: 4096
Blocks: Total: 58701044    Free: 10080127    Available: 7080844
Inodes: Total: 14983168    Free: 13901536
```